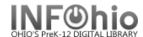

## **INFOhio Firewall Access List**

For Tech Coordinators, Library and ITC/Networking staff

Symphony

| WorkFlows (JWF) Client              | Ports nnn0-nnn9                                       | Open to the ITC's INFOhio server domain                                          | Specific WorkFlows ports as assigned by each ITC to their different instances. Districts should contact their ITC for port and domain information. |
|-------------------------------------|-------------------------------------------------------|----------------------------------------------------------------------------------|----------------------------------------------------------------------------------------------------|
| Web Services                        | Ports:<br>8090 thru 8093<br>8445 thru 8448<br>80, 443 | Must be open to the ITC's INFOhio server domain                                  | Used by ISearch, MobileStaff and other SirsiDynix BLUEcloud products.                                                                              |
| BLUEcloud, including<br>MobileStaff | Ports:<br>8090 thru 8093<br>8445 thru 8448<br>80, 443 | 206.187.98.20-23<br>206.187.98.69-70<br>206.187.98.106-107<br>206.187.98.121-122 | Must be open both ways through any firewalls.                                                                                                    |
| ISearch                             | Ports: 80,443                                         | 206.187.17.177                                                                   |                                                                                                    |

## **SmartPort**

To access the Z39.50 SmartPort targets for importing MARC records, **the following IPs and ports need to be open through any firewalls.** If you are having trouble connecting to any of the databases, notify your Networking staff they need to **allow outgoing UDP and TCP traffic to these IP addresses**:

| 3 -                 |           |                         |                               |
|---------------------|-----------|-------------------------|-------------------------------|
| INFOhio CRC         | Port 3054 | 208.108.244.138         | INFOhio MARC records          |
|                     |           | (Changed December 2023) |                               |
| Library of Congress | Port 210  | 140.147.0.0 to          | LOC MARC records              |
|                     |           | 140.147.255.255 CIDR:   |                               |
|                     |           | 140.147.0.0/16          |                               |
| OCLC WorldCat       | Port 210  | 132.174.0.0/24          | OCLC MARC records             |
|                     |           |                         |                               |
| INFOhio TEMPL       | Port 3094 | 208.108.244.219         | Original cataloging templates |
|                     |           |                         |                               |

**Troubleshooting -** If nothing you try solves a problem with SmartPort, please submit a Service Desk ticket that describes your situation and what you have tried.

## **INFOhio Web Sites**

INFOhio's web sites all run through the following IP addresses and should be exempted from caching, either at the district or ITC: 208.108.246.1-255